# **Report on the Information System**

# **Regional Office**

**UNDP** 

Suva, Fiji

25 November 1997

**Franck Martin Database Development Officer** franck@sopac.org.fj

**Leslie Allinon Information Technology Manager** les@sopac.org.fj

**South Pacific Applied Geoscience Commission (SOPAC) Private Mail Bag, GPO** Suva, Fiji

Tel: +679 381377, Fax: +679 370040, Web: www.sopac.org.fj

**SOPAC Miscellaneous Report 267** 

## **CONTENTS**

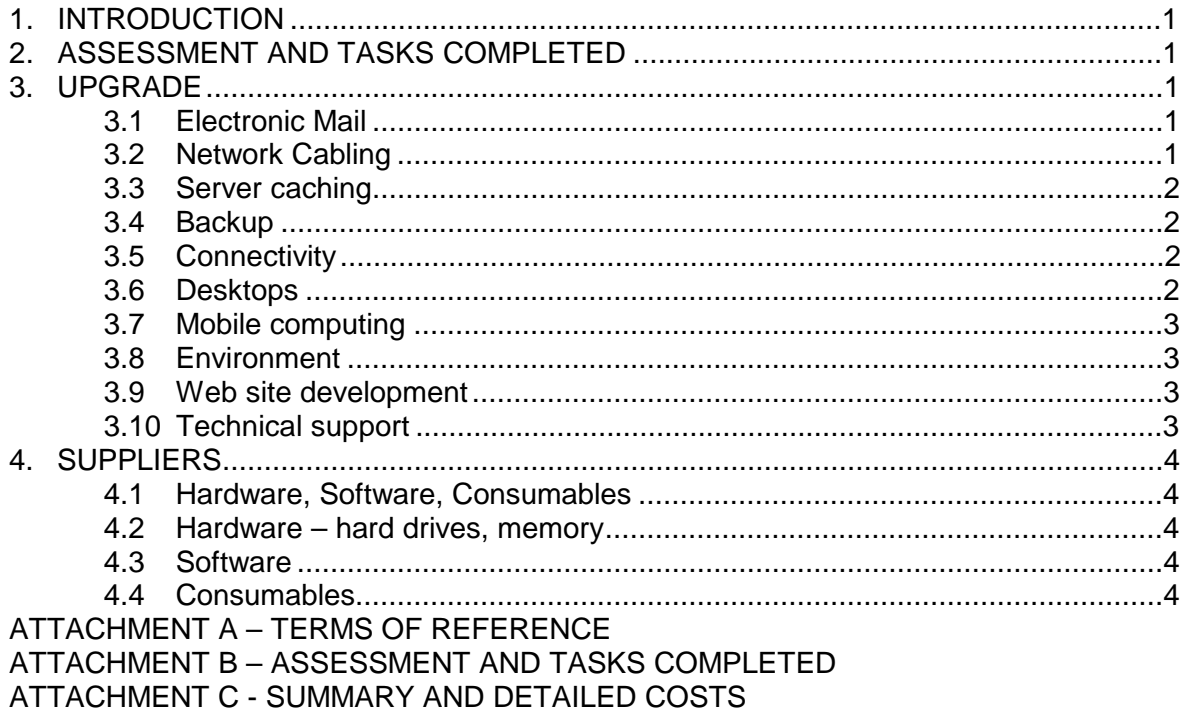

### **1. INTRODUCTION**

Organisations need access to up-to-date tools that will provide accurate and timely information to assist in discharging the obligations under their mandate and that will allow for the maximum economic benefits to be achieved through increases in efficiency of operations.

The area of Information Systems is one of the most important of these tools for analysing the large amount and various types of data which comprise the input to the government sectors of the Pacific Island states responsible for the development of their people.

An upgraded Information System can achieve outputs and outcomes that are detailed in the following section while a description of the specific tools that comprise the upgrade is outlined in the Implementation section.

This report was prepared during a 2-day period, 19-20 November 1997, under a short term consultancy for "Diagnostics and Repair" of the Information System at the Regional Office, UNDP, Suva.

The objectives are detailed in the Terms of Reference and included as Attachment A.

## **2. ASSESSMENT AND TASKS COMPLETED**

The assessment and tasks completed list is included as Attachment B.

### **3. UPGRADE**

This section describes the upgrades needed to achieve the objectives of the Regional Office. Costs are summarised where specified as well as being fully detailed in Attachment C.

#### **3.1 Electronic Mail**

There are several mail systems installed that are incompatible. There is a local postoffice (MS Workgroup Postoffice), an Internet postoffice (EMWAC), a proprietary postoffice/mailbox (Higgins) and traces of an incorrectly installed integrated postoffice (MS Exchange 4.0 server).

It is understood that Higgins will be discontinued Jan/Feb 1998 but there is an urgent need to provide an integrated solution.

#### **It is recommended that an upgrade to MS Exchange Server 5.5 be implemented.**

This will allow a full range of clients (Outlook, Exchange, Messaging, Eudora, Netscape, Internet Explorer) to access internal and external mail. However, only Outlook can take advantage of the features of Exchange Server that include calendar, scheduling, mailing-lists.

#### **It is recommended that Outlook be the selected mail client.**

#### **3.2 Network Cabling**

The current network cabling is a mix of 10Base-T and 10Base-2 that limits the speed to 10 Mbps and does not allow effective management.

**It is recommended that the topology be upgraded to a uniform star configuration and that cables meeting 1 GB or 100 Mbps be installed.**

#### **3.3 Server caching**

Caching is necessary to most effectively use the available bandwidth and MS Proxy is the software of choice.

#### **It is recommended MS Proxy 2.0 be acquired.**

#### **3.4 Backup**

The backup system is inadequate and requires upgrading to a more robust and flexible system.

#### **It is recommended that an external HP DDS-3 tape unit and ArcServe software be acquired.**

#### **3.5 Connectivity**

There are currently only 3 modems available for users to connect remotely with the Regional Office and it is perceived that there will be an increasing trend for staff to work from home

It should be noted that 56K technology may not be available at TFL Internet Services until 1999 and FIG would need a digital line to TFL that is something that TFL may object to.

**It is recommended that 56K modems be selected as they have become mainstream and while there are currently 2 incompatible standards (x2 and K56flex) there will be a unifying ITU standard by 1999.**

**It is recommended that an 8 port multi-IO device (Digiboard) be installed on the communications server and additional 3 modems (3Com Sportster 56K Faxmodem) be acquired together with additional lines.**

#### **3.6 Desktops**

All desktops computers that are 486/66 should be upgraded in memory and disk capacity to allow adequate operation of the MS Office 97 suite.

All desktops computers that are Pentium should be upgraded in memory and disk capacity to allow adequate operation of the MS Office 97 suite.

#### **It is recommended that all 486 and Pentium desktop computers be upgraded to 32MB RAM.**

#### **It is recommended that all 486 and Pentium desktop computers with less than 1 GB hard drives be upgraded to 2.5 GB capacity drives.**

The costs have not been included as this upgrade may be a project in itself but an approximate cost for upgrading a desktop from 16MB to 32MB is approximately USD 80 for a 486 (2 x 8MB SIMM) and USD 200 for a 2.1 GB hard drive where these are prices for direct purchase from USA.

#### **3.7 Mobile computing**

Using a portable computer as a single workstation for both "in office" and "on the road" has presented several problems in the past which include proprietary, unreliable and costly docking stations as well as underpowered and overpriced notebook computers.

The first problem of docking stations has been overcome by the wide acceptance of the PCMCIA bus and the range of PC Card products that include network interface, modem and SCSI. Docking stations can therefore be eliminated as full functionality can be achieved through PC Cards.

The cost performance of notebooks is being addressed by new Intel Tillamook technology that will allow MMX chips up to 266 MHz to be in production early 1998. Currently 200 and 233 MHz CPUs are available. Furthermore Intel has introduced Mobile Module format (MMO) that allows OEMs as well as users upgrade their hardware to Pentium II. A move that maximises and organisation's investment in mobile computing

It should be noted that combination PC Cards with both network connections and modems cause conflicts when connecting to corporate LANs and these should be avoided at all costs.

**It is recommended that suitable notebook computers be identified together with appropriate PC Cards to allow remote as well as local connection to the Regional Office Information System.**

#### **3.8 Environment**

The area in which the servers are located is only air-conditioned during normal office hours and the size of the area is not large. In addition, the area is may require increased security.

**It is recommended that air-conditioning that is separate from the main office be installed to ensure continual temperature and humidity control.**

**It is recommended that due to the size of the server room, that it not be used as a normal office area by any IT staff.**

**It is recommended that access to the area be restricted to authorised staff.**

#### **3.9 Web site development**

There is a staff member responsible for web site development and it is considered that MS InterDev is an essential tool for managing a growing site and in particular where there are multiple webs such as an Internet and intranet. However, there will be an increasing need for other users or groups to develop sub webs, page sets or single pages and MS FrontPage is the accepted software.

#### **It is recommended that MS InterDev and FrontPage be purchased**

#### **3.10 Technical support**

It is increasingly important to have access to regular updates, patches, bug fixes for corporate software as well as documentation.

#### **It is recommended that MS Technet be purchased from a Fiji based Microsoft supplier as an annual subscription.**

## **4. SUPPLIERS**

#### **4.1 Hardware, Software, Consumables**

Australia

#### **4.2 Hardware – hard drives, memory**

SEG Technologies, Inc<br>
78 Tomlinson Road. Suite B<br>
78 Tomlinson Road. Suite B<br>
Tax: +1 215 947 7440 78 Tomlinson Road, Suite B Huntingdon Valley PA 19006 USA

Steven May, Sales Representative Email: segtech@pond.com

#### **4.3 Software**

Pati Reeder, General Manager

#### **4.4 Consumables**

Jedi Electronics Tel: +679 301276 38 Waimanu Road **Fax: +679 301146** Suva, Fiji

Jayash Patel, Managing Director

ABS Microfirm Pty Ltd Tel: +61 2 95885186 (office) 624 Forest Road Tel: +61 2 95409312 (res) Bexley NSW 2207 Fax: +61 2 95885335

John Mamacan **Email:** jman@world.net

Pacsoft Tel: +679 387410 PO Box 16940 **Fax: +679 387340** Suva, Fiji **Email:** pacsoft@is.com.fj

## **ATTACHMENT A – TERMS OF REFERENCE**

#### **UNITED NATIONS DEVELOPMENT PROGRAMME**

#### **TERMS OF REFERENCE FOR CONSULTANCY**

#### **12 November 1997**

#### **OBJECTIVES OF STUDY/CONTRACT**

The consultancy is aimed at diagnosing and repairing and/or recommending for any additional equipment/enhancements needed to enable efficient performance of the UNDP Office network system.

The general areas of concern are as follows:

- WIN NT Server configuration;
- Internet/Intranet system configuration;
- MS Exchange e-mail and Internet e-mail system;
- Network Printing;
- Remote Access Service:
- Network cabling system;
- Backup System;

#### **SPECIFIC TASKS/OUTPUTS**

In particular, the Study, will:

- ¾ Review the current network system and recommend suitable backbone that will enhance the performance of the network;
- ¾ Review the Internet/Intranet and E-mail system to see if there is need to separate it from the current server;
- ¾ Review the current hardware/software and advise if there is a need for any upgrade to handle current systems;
- ¾ Review the system regarding virus and recommend effective virus control software program;
- $\triangleright$  Review network backup system;

The above consultancy will be for 2 days duration at USD300 per day to be paid to South Pacific Applied Geoscience Commission (SOPAC). The consultant will work closely with our staffmember, Mr. Ujjain Kumar, who will assist him during this period.

The consultant will provide this office with a brief report on his findings and recommendations.

Tentative consulting dates are Wednesday  $19<sup>th</sup>$  and Thursday  $20<sup>th</sup>$  November.

## **ATTACHMENT B – ASSESSMENT AND TASKS COMPLETED**

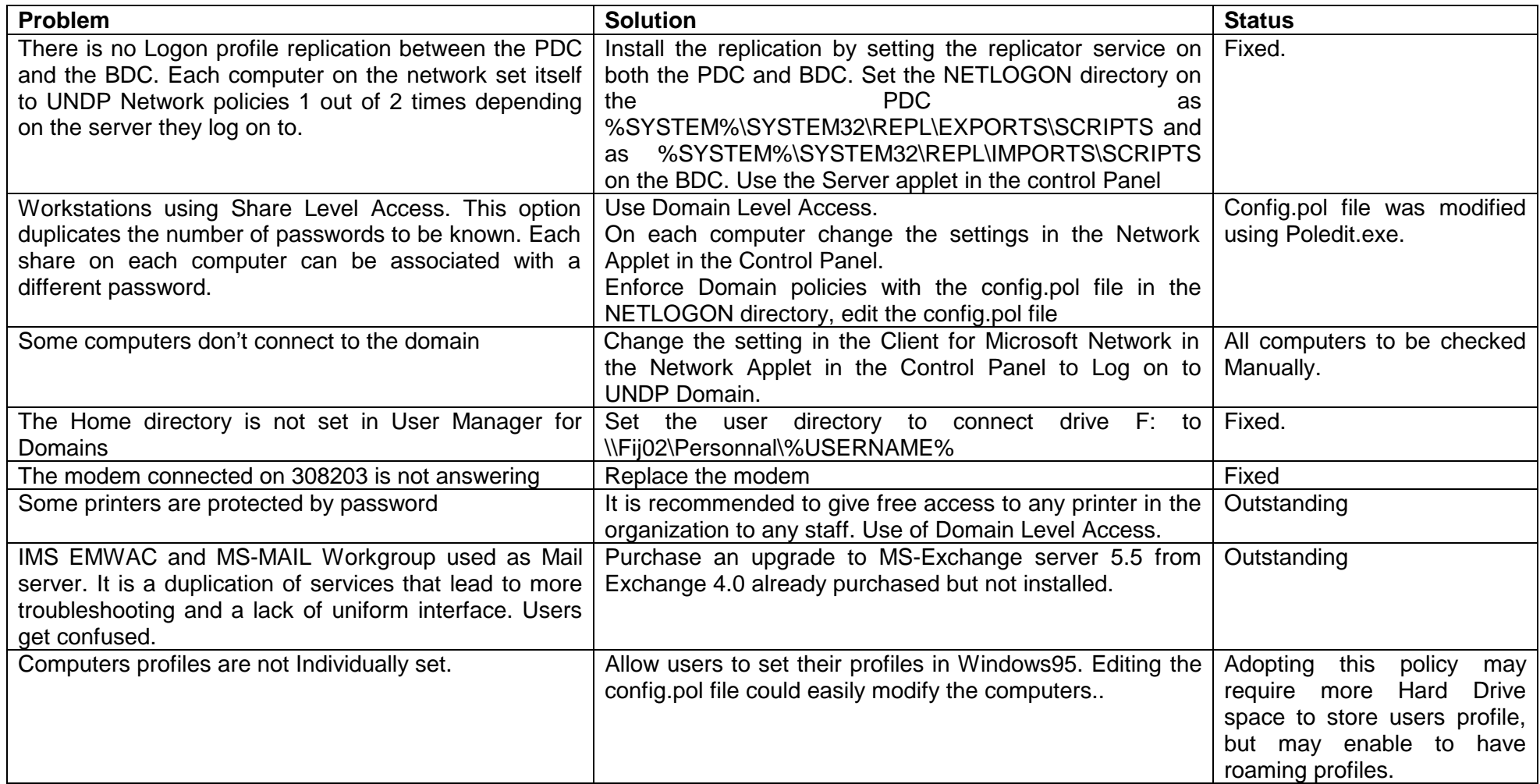

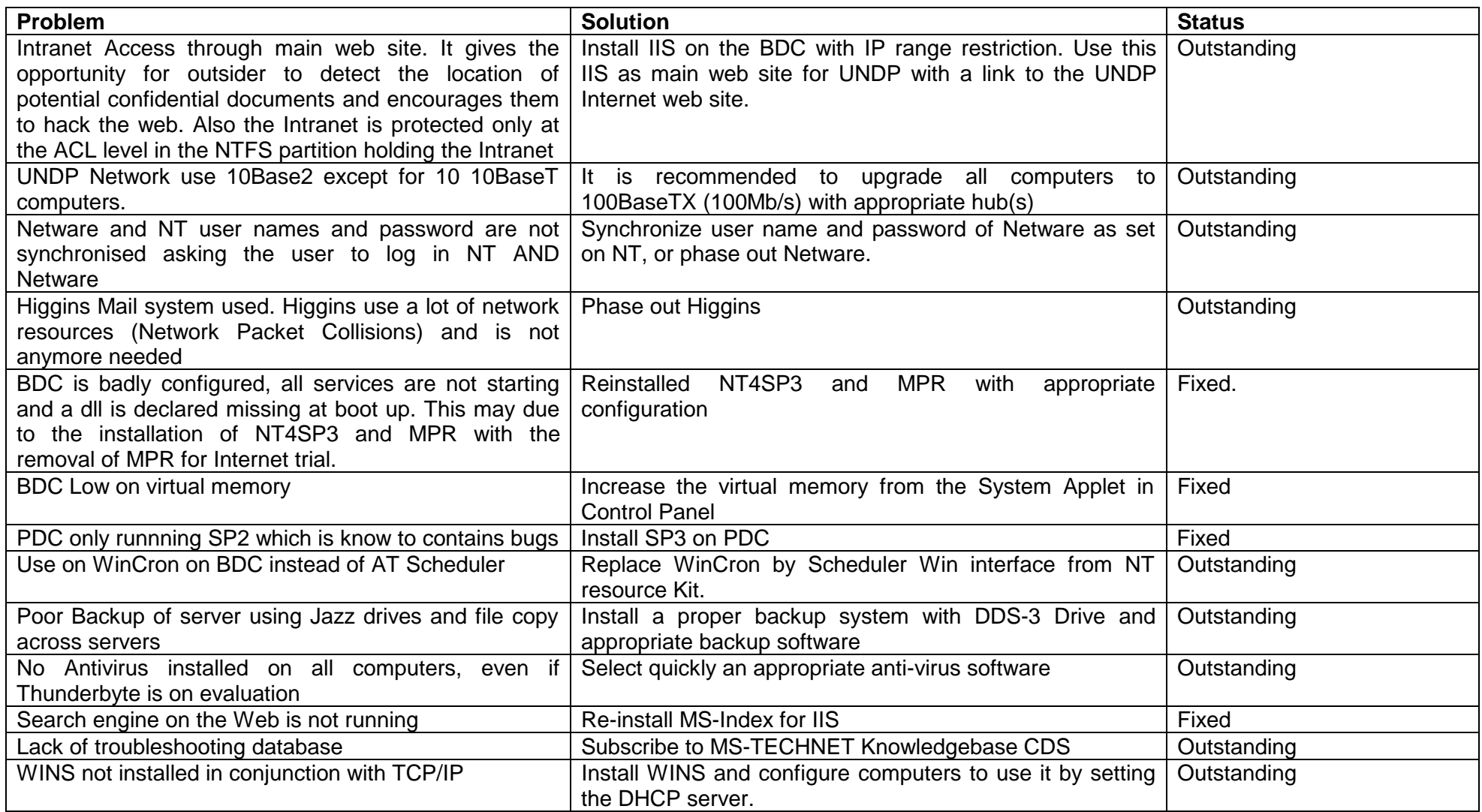

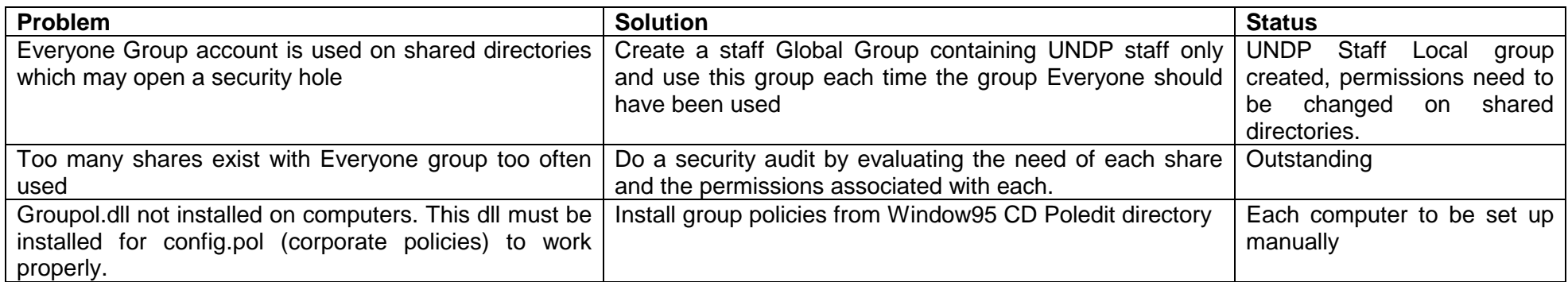

## **ATTACHMENT C - SUMMARY AND DETAILED COSTS**

#### **RECOMMENDATION FOR UPGRADE OF INFORMATION SYSTEM UNDP, SUVA**

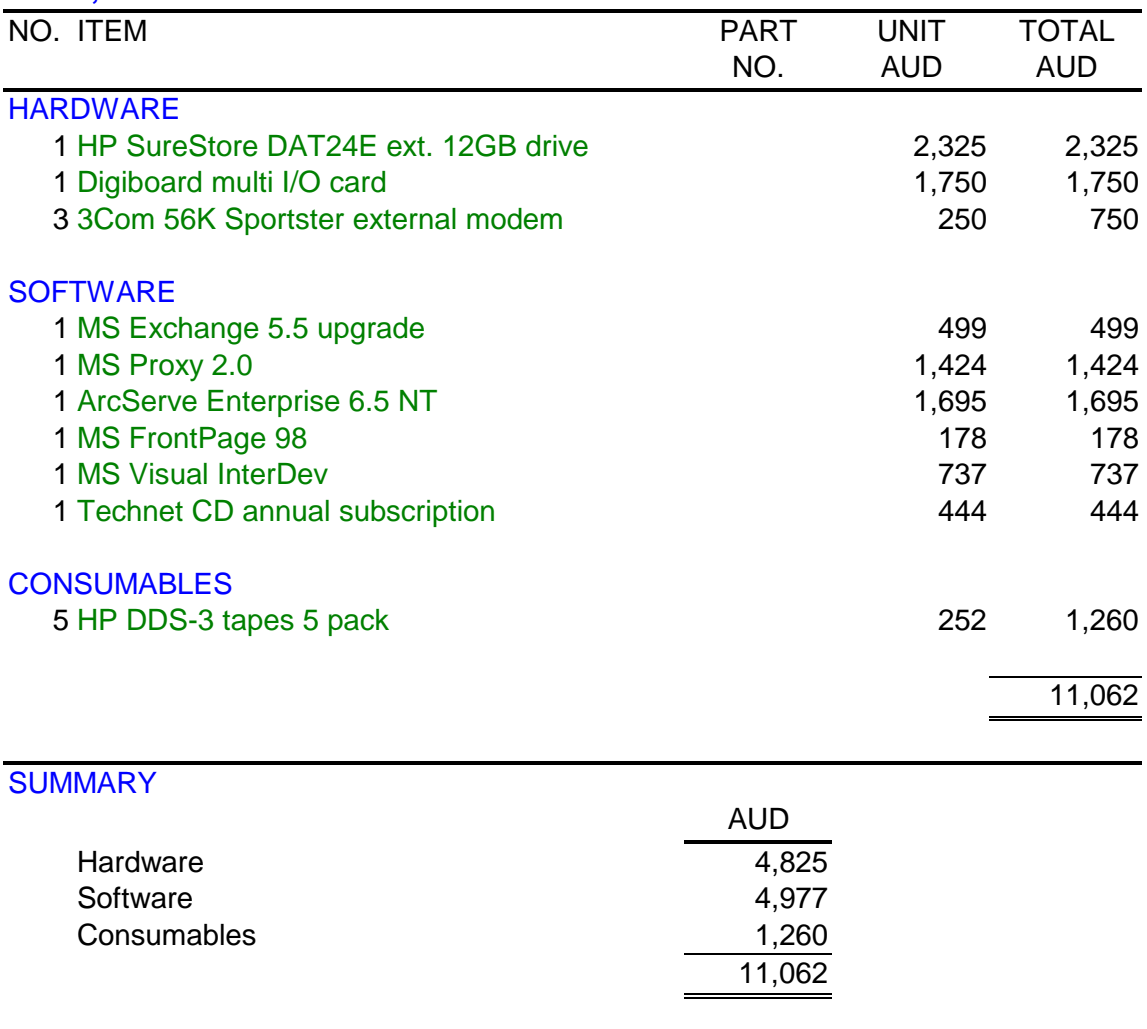